7p�Thank you for registering "Around The House"! This installation procedure should help you to get your program 7><sup>•</sup> Go to the directory where you installed Go to the directory where you installed o "Around The House" The South Co buse"!7 ♦ Around The House The Superson Superson BlueCollar Software 2008 1323 S i Route 68 4 Urbana, OH 43078 4 (513) 653-8388

 $40?$   $\bigcirc$  \* erase NULL.\*

South Route 68  $\qquad \qquad$  Urbana, OH 43078  $\qquad \qquad$  7  $\bullet$ Please wait while

the installation copies and compresses all the files into the destination directory.

 $\mathbf{R}$  and  $\mathbf{L}$  and  $\mathbf{L}$  and C-BlueCollar Software-HOUSE 2048

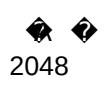

Around The House v1.43 

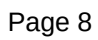

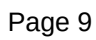

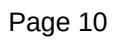

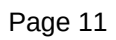

Uncompressing Files...